# Construction of Call Graphs

- D. Grove and C. Chambers, "A framework for call graph construction algorithms," ACM TOPLAS, vol. 23, no. 6, 2001
- Java overview slides on web page

# Call Graphs

- Widely-used representation of calling relationships
	- Key component of interprocedural control-flow analysis
	- First step toward interprocedural dataflow analysis

```
class A { 
  public static void main(…) { 
   X x = new X(); // c1
    if (…) x = new Y(); // c2
    x.m(); // c3
  } }
class X { void m() {…} }
class Y extends X { void m() {…} }
```
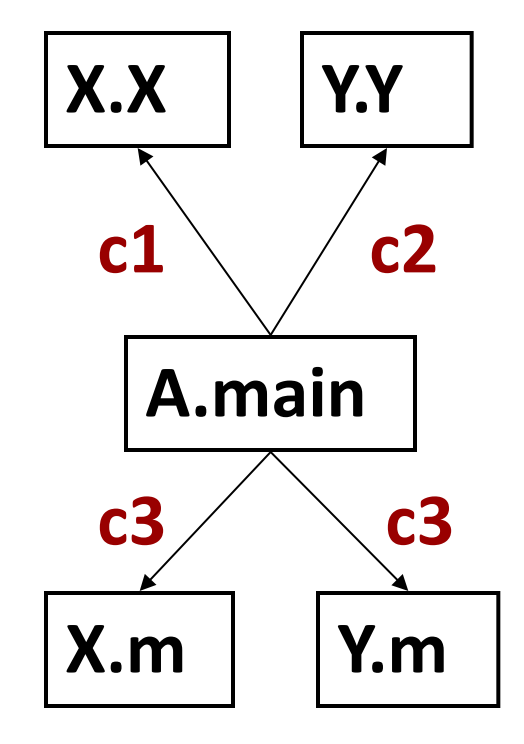

## Map of what is coming next

- Call graph construction for C
- Call graph construction for object-oriented languages (focus on Java)
	- Class Hierarchy Analysis
	- Rapid Type Analysis
- If you are not familiar with Java: brief overview of relevant Java features is available on the web page

## Call Graph Construction for C

#### Problem: function pointers

Examples from "Precise Call Graphs for C Programs with Function Pointers", Ana Milanova, Atanas Rountev, and Barbara G. Ryder, *International Journal of Automated Software Engineering (JASE)*, 2004

```
typedef int (*PFB) ();
struct parse table \{char *name;
    PFB func; \};
int func1() \{ \ldots \}<br>int func2() \{ \ldots \}struct parse table table [] = \{{^{\text{``name1''}, \text{``ature1'}}},
     {mame2", \quad \text{\&}func2} \}PFB find p func(char \stars) {
1 for (i=0; i<sub>5</sub> i (i=0; i<sub>6</sub> func; i_{++})
2 if (strcmp(table[i].name, s) == 0)3^{\circ}return table[i].func;
4 return NULL; }
int main(int argc, char *argv[]) {
5 PFB parse func=find p func(argv[1]);
6 if (parse func)
7 (*parse func)();
8 else \{ \ldots \}
```
#### Another Example

```
struct chunk \{ \ldots \};
struct obstack {
     struct chunk *chunk;
     struct \overline{\text{chunk}} * (*chunkfun) ();
     void (*\overline{F}reefun) (); };
void chunk_fun(struct obstack *h, void *f) {<br>h->chunkfun = (struct _chunk *(*)()) f; }
void free fun(struct obstack *h, void *f) {
    h\rightarrow free fun = (void (*) ()) f; }
int main()
     struct obstack h;
     chunk fun (&h, &xmalloc);
     free fun(\&h,\&xfree); \ldots
```
- What do we do with these function pointers?
- Simple answer: any function whose address is taken could possibly be called
	- Can try to restrict only to functions that "match" the types at the call site; be careful … .e.g., void \*xmalloc(size\_t)

Precise Resolution of Function Pointers

- Need interprocedural points-to analysis
	- Need a call graph! (flow of pointer values through parameter passing and procedure return values)
- Simple solution
	- Conservative call graph based on address-taken
	- Do points-to analysis
	- Re-compute the call graph using points-to information
- Or, call graph construction during points-to analysis – Start without any knowledge of f.p. calls
	- $-$  When a f.p. "shows up" in Pt(fp) at a call  $(*fp)(...),$ resolve it and update the points-to solution
	- Theoretically more precise; hard to design/implement

# Call Graph Construction for C (cont'd)

- Problems come not only from function pointers …
- **Library calls**: typically, the pre-compiled libraries are not analyzed
	- Standard libraries
	- Third-party libraries
- A library call can trigger a callback to the program
	- E.g. in stdlib.h: void qsort(void \*base, size\_t nitems, size t size, int (\*compar)(const void \*, const void \*))
- **setjmp** and **longjmp**

setjmp(jmp buf env): stores the registers in env, including the stack pointer and the program counter longjmp(env): restores the registers; execution continues after the setjump program point

## Methods Calls (Invocations in Java)

- **x.m(a,b):** method invocation at compile time
	- A target method is associated with the call
	- "compile-time target", "static target"
	- Based on the declared type of variable x
	- **class A { void m(int p, int q) {…} … } class B extends A { void m(int r, int s) {…} … } A x;**
	- **x = new B();**
	- **x.m(1,2);**

x has declared type A: compile-time target is A.m javac encodes this in the bytecode (foo.class) **virtualinvoke x,<A: void m(int,int)>**

#### Methods Calls (Invocations in Java)

- **virtualinvoke x,<A: void m(int,int)>** inside the JVM
	- Look at the class Z of the object that x refers to at that particular moment
	- Search Z for a method with signature **m(int,int)** and return type **void**
	- If Z doesn't have it, go to Z's superclass, and so on upwards, until a match is found
	- Invoke the method on the object that is pointed-to by x

Run-time (dynamic) target: "lowest" method that matches the signature and the return type of the static target ("lowest" w.r.t. inheritance chain from Z to java.lang.Object) This process is called virtual dispatch or method lookup

# Call Graphs for Software Understanding

- Tools for software understanding
	- "smart" development environments (e.g., Eclipse), maintenance tools, visualization tools, etc.

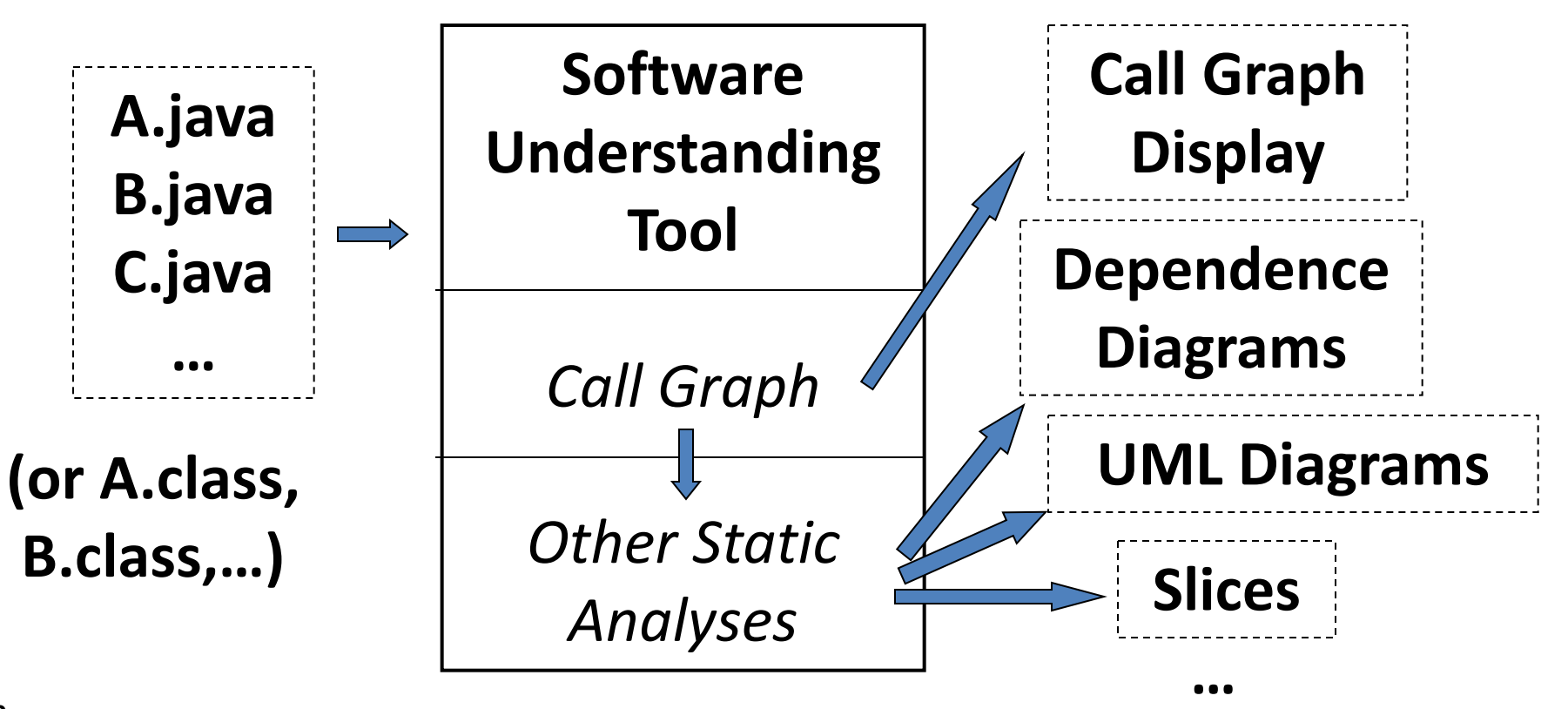

Call Graphs for Optimizations

- Resolution of virtual calls – e.g. "virtualinvoke" in Java bytecode **class A { void m() { … } } class B extends A { void m() { … } } A a; . . . . a.m();**
- If the call has only one outgoing edge in the call graph, the virtual dispatch at run time will always produce the same target
	- So, before the program is even executed, we can replace the virtual call with a "normal" call
	- Or, alternatively, after the program is loaded in the JVM, do run-time analysis and optimizations

## Resolution of Virtual Calls

- Probably the oldest optimization problem for object-oriented languages
	- Smalltalk, C++, Java, many research languages
	- Goal 1: remove run-time virtual dispatch
	- Goal 2: inlining insert the body of the called method in the caller (big performance win)

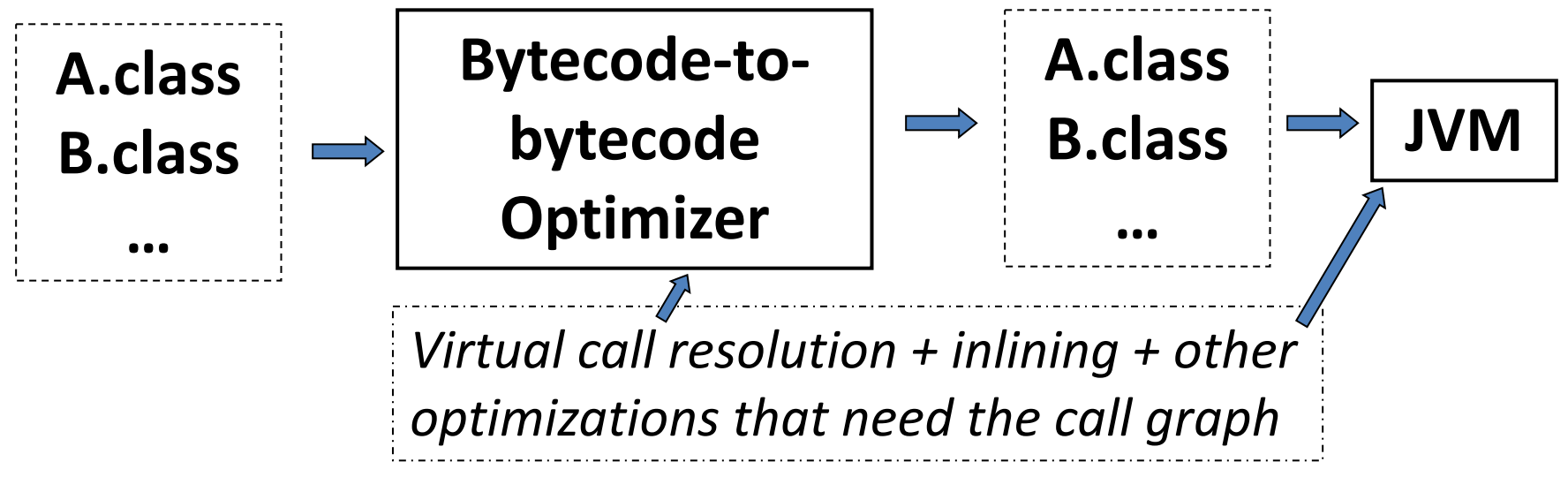

• Do this at compile time or at run time

#### The World of Call Graph Construction [Grove & Chambers 2001]

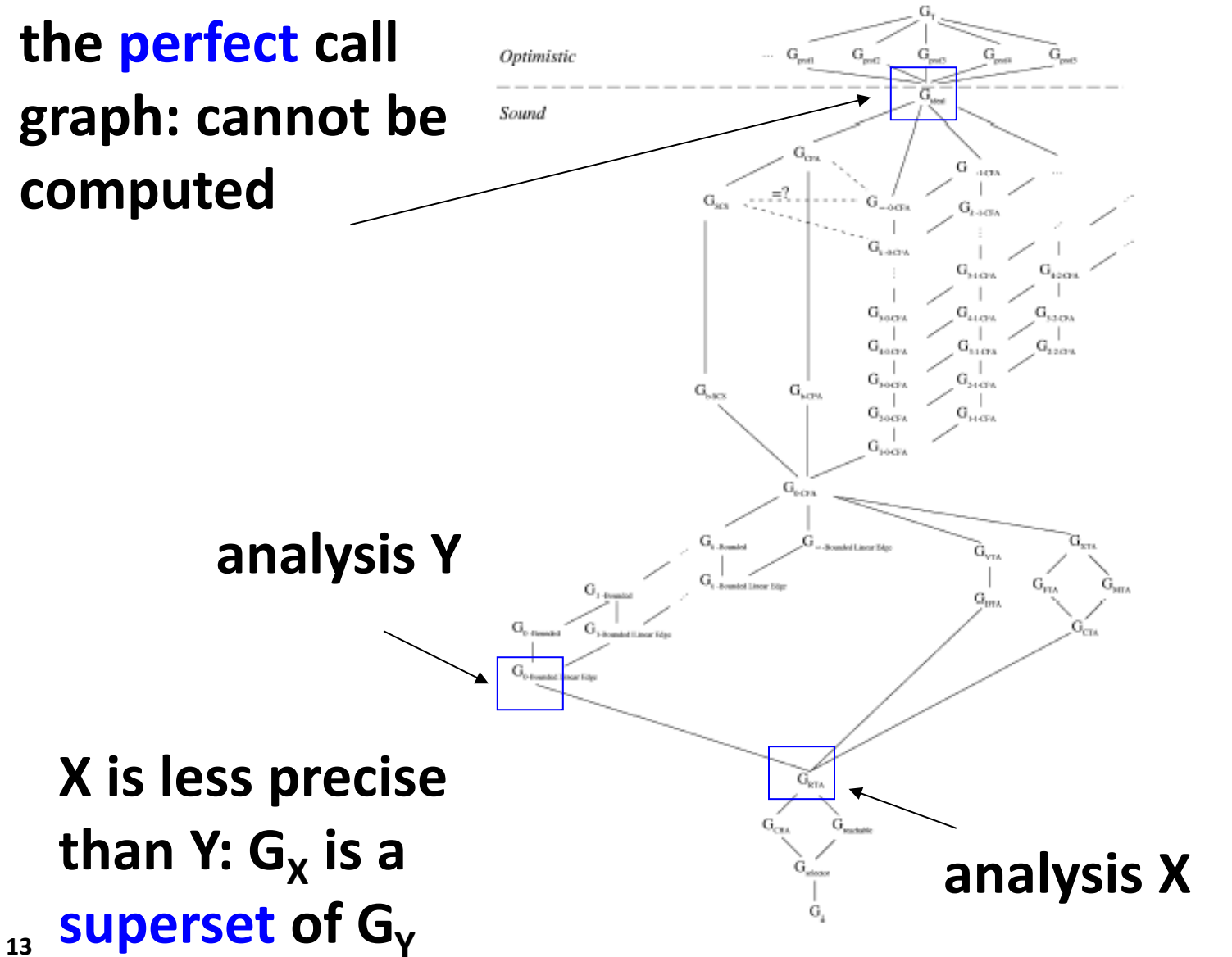

**decreasing precision** decreasing precisior

## Class Hierarchy Analysis (CHA)

- The simplest method for call graph construction – At the bottom of the previous slide
- Start from main, and perform reachability – The only tricky part: virtual calls
- Helper function used in CHA: dispatch
	- Simulates the effects of the run-time virtual dispatch (a.k.a. method lookup)
- Note: even CHA gets tricky in the presence of dynamic class loading, reflection, native methods, etc.
	- "Assumption Hierarchy for a CHA Call Graph Construction Algorithm", Jason Sawin and Atanas Rountev, *IEEE Int. Working Conference on Source Code Analysis and Manipulation, 2011*

## **dispatch**

#### **dispatch(call\_site s, receiver\_class rc)**

- $sig = signature of static target(s)$
- ret = return type of static target(s)
- $c = rc;$
- while  $(c != null)$ 
	- if class c contains a method m with
	- signature sig and return type ret

#### return m

- $c = superclass(c)$
- print "ERROR: this should be unreachable"

#### One Possible Implementation of CHA

- Queue worklist
- CallGraph Graph
- worklist.addAtTail(main);
- Graph.addNode(main)
- while (worklist.notEmpty())
	- m = worklist.getFromHead(); process method body(m);

```
process_method_body(method m)
for each call site s inside m
  if s is a static call or a constructor call or 
  a call through super
     add_edge(s)
  if s is a virtual call v.n(…)
     rcv_class = type_of(v);
     for each non-abstract class c that is a 
     subclass of rcv class or rcv class itself
         x = dispatch(s,c)
          add_edge(s,x)
```
**17**

## add\_edge

#### **add\_edge(call\_site s)**

// for static calls, constructor calls, and calls through **super**

 $m = target(s);$ 

if m is not in Graph

Graph.addNode(m); worklist.addAtTail(m);

Graph.addEdge(s,m)

**add\_edge(call\_site s, run\_time\_target x)** // same here

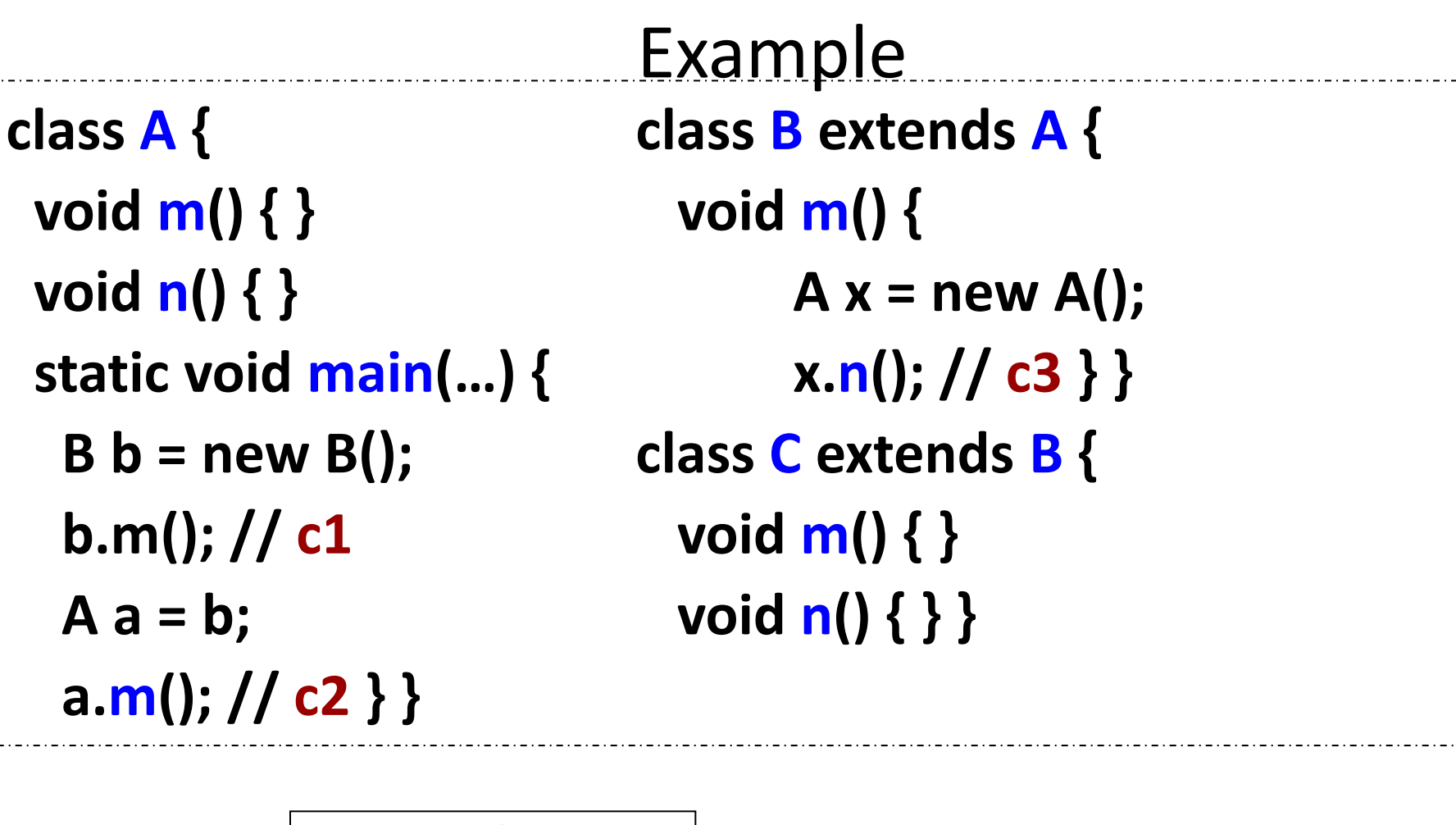

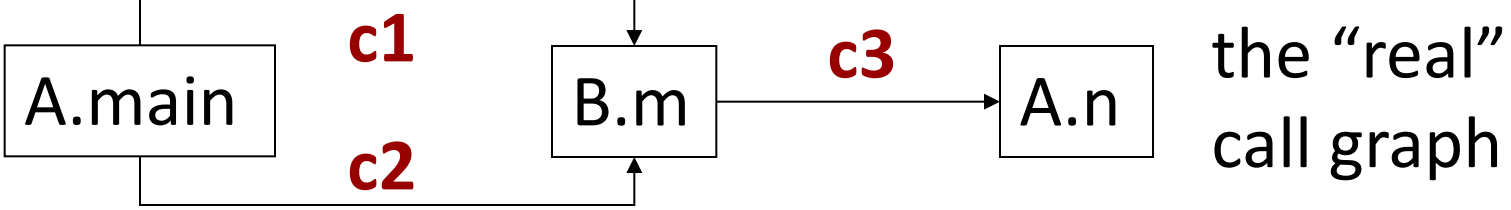

Example **class A { class B extends A { void m() { } void m() { void n() { }** A x = new A();  **static void main(…) { x.n(); // c3 } } B**  $\mathbf{b}$  = new B(); class C extends B { **b.m();** // **c1** void **m**() { }  $A a = b;$  void  $n() \{ \}$  **a.m(); // c2 } }**  workist: add and then remove A.main

c1: dispatch for rcv type B  $\rightarrow$  target B.m c1: dispatch for rcv type  $C \rightarrow$  target C.m

## Example

- State after processing c1
	- $-$  worklist = {B.m, C.m}
	- $-$  Graph. Nodes = {A.main, B.m, C.m}
	- $-$  Graph.Edges = { (c1,B.m), (c1,C.m) }
- Edge (c1, C.m) is spurious (infeasible)  $-$  There is no execution of the program in which  $c1$ invokes C.m
- More precise analyses produce fewer spurious edges
	- Typically are more expensive (time/memory)

**class A { class B extends A { void m() { } void m() { void n() { }** A x = new A();  **static void main(…) { x.n(); // c3 } }**   $B b = new B();$  **class C** extends  $B$  { **b.m();** // **c1** void **m**() { }  $A a = b;$  void  $n() \{ \}$  **a.m(); // c2 } }** 

**Example** 

c2: call through **a**, which is of type A c2: dispatch for rcv type A -> target A.m c2: dispatch for rcv type  $B \rightarrow$  target B.m c2: dispatch for rcv type  $C \rightarrow$  target C.m

#### Example

- State after processing c2
	- $–$  worklist =  ${B.m,C.m,A.m}$
	- $-$  Graph. Nodes = {A.main, B.m, C.m, A.m}
	- $-$  Graph. Edges = { $(c1, B.m)$ ,  $(c1, C.m)$ ,  $(c2, A.m)$ , $(c2, B.m)$ , $(c2, C.m)$ }
- Edges (c2,A.m) and (c2,C.m) are spurious
- After we are done with A.main, take the next method at the head of the queue

– in this case B.m

**class A { class B extends A { void m() { } void m() { void n() { }** A  $x = new A$  };  **static void main(…) { x.n(); // c3 } }**   $B b = new B();$  **class C** extends  $B$  { **b.m();** // **c1** void **m**() { }  $A a = b;$  void  $n() \{ \}$  **a.m(); // c2 } }** 

**Example** 

c3: call through **x**, which is of type A c3: dispatch for rcv type  $A \rightarrow$  target A.n c3: dispatch for rcv type  $B \rightarrow$  target A.n c3: dispatch for rcv type  $C \rightarrow$  target C.n

#### Example

- State after processing c3
	- $–$  worklist = {C.m,A.m,A.n,C.n}
	- $-$  Graph. Nodes = {A.main, B.m, C.m, A.m, C.n}
	- $-$  Graph.Edges = { $(c1,B.m)$ ,  $(c1,C.m)$ ,  $(c2,A.m)$ ,  $(c2,B.m)$ ,  $(c2, C.m), (c3, A.n), (c3, C.n)$
- Edge (c3, C. n) is spurious
- The rest of the methods in the queue have empty bodies, so the rest of the algorithm doesn't create any new edges/nodes

#### Resulting Call Graph

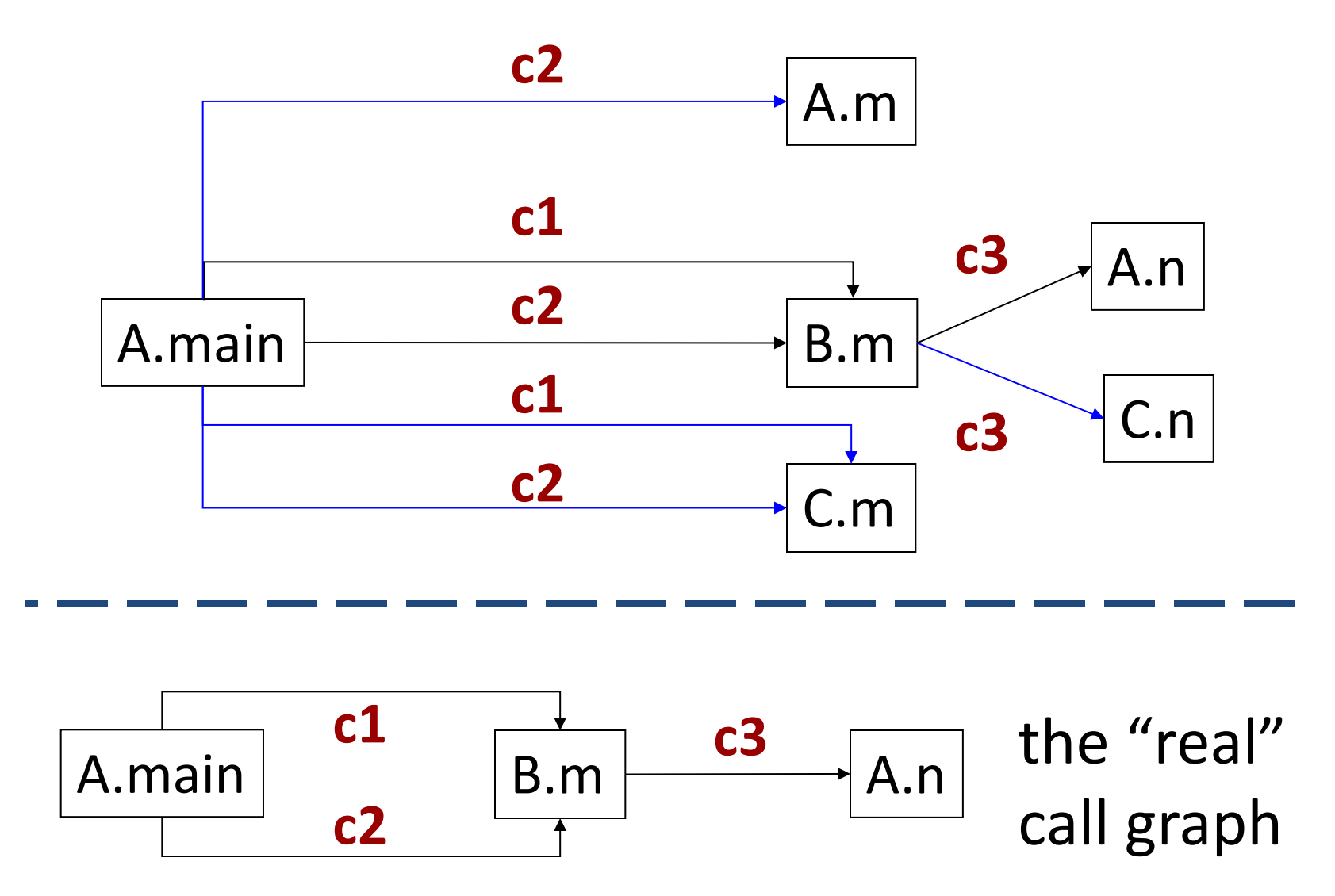

## Rapid Type Analysis

- An analysis that is the next step after CHA
	- Guaranteed to produce a call graph that is a subset of the call graph produced by CHA
	- Still quite imprecise. There are many analyses that are better than RTA
- "type analysis"
	- Idea: given a reference/pointer variable, try to figure out what types of objects this variable may refer/point to

## Rapid Type Analysis

- Basic insight: some classes are never instantiated in reachable methods
	- i.e. there is never a new X() expression
- Main reason: programs that are built on top of libraries
	- Large parts of the library code are unused
- When we try to figure out the possible run-time targets of a virtual call, we can safely ignore classes that are not instantiated

One Possible Implementation of RTA Queue worklist

- CallGraph Graph
- worklist.addAtTail(main);
- Set instantiated classes
- Map pending call sites
- Graph.addNode(main)
- while (worklist.notEmpty())

m = worklist.getFromHead();

process\_method\_body(m);

process\_method\_body(method m) for each expression **new X** inside m if (**X** ∉ instantiated\_classes) add **X** to instantiated\_classes resolve pending(X) for each call site s inside m if s is a static call or a constructor call or a call through **super** add\_edge(s) if s is a virtual call **v.n(…)** rcv class = type of(v); for each non-abstract class c that is a subclass of rcv\_class or rcv\_class itself process\_rcv\_class(c,s)

#### process rcv class

- **process\_rcv\_class(class c, call\_site s)**
	- $x =$  dispatch(s,c)
	- if  $c \in$  instantiated classes
		- add\_edge(s,x)
	- else // c is not currently instantiated,
		- // but in the future it may be, so
		- // we have to remember this edge remember (s,x) in pending(c)

resolve pending(class c)

// class c became instantiated, and

- // we need to add all pending edges
- for each (s,x) in pending(c)

add\_edge(s,x)

Called by process method body : for each expression **new X** if ( $X \notin$  instantiated classes) add **X** to instantiated\_classes resolve pending(X)

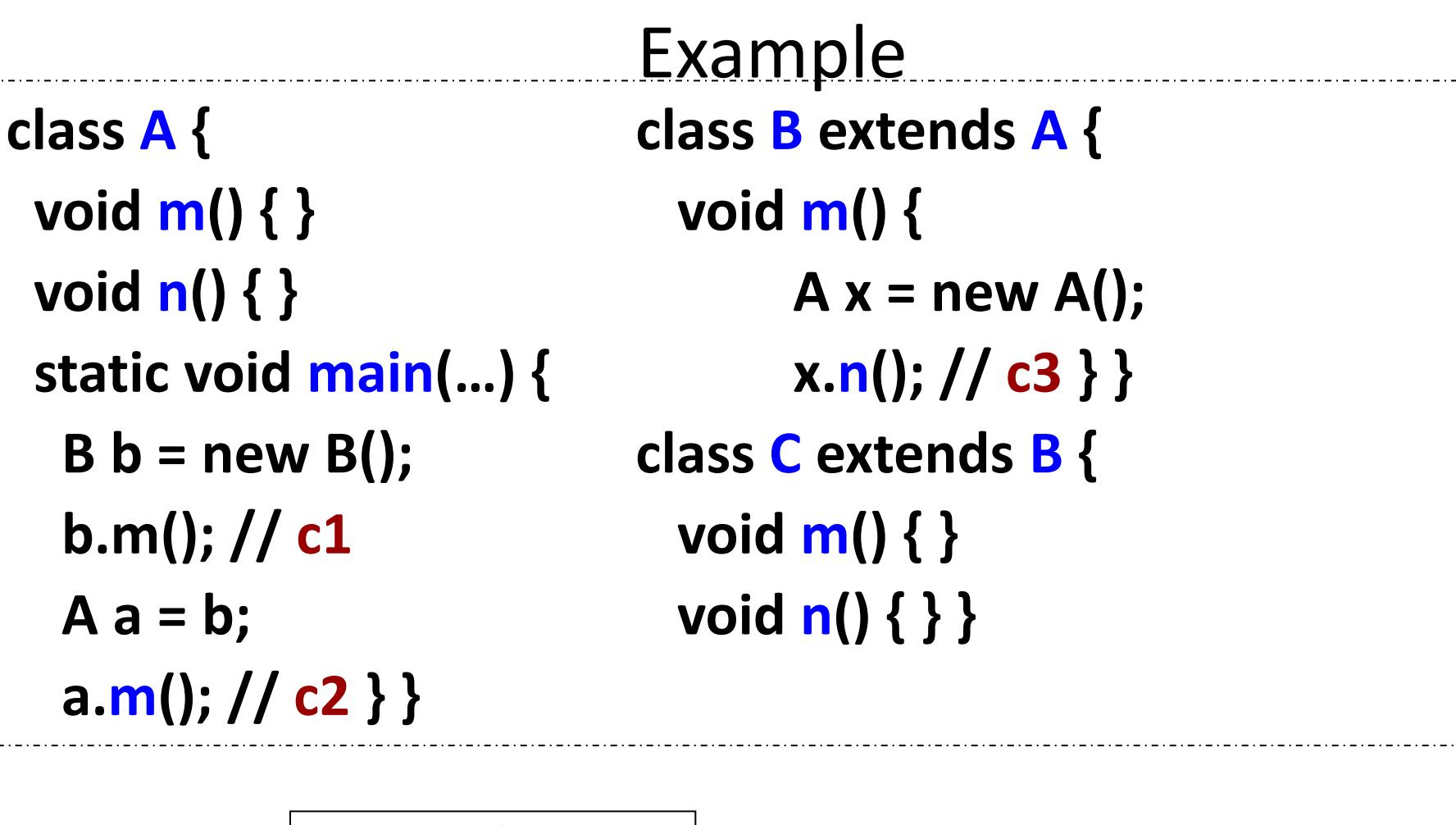

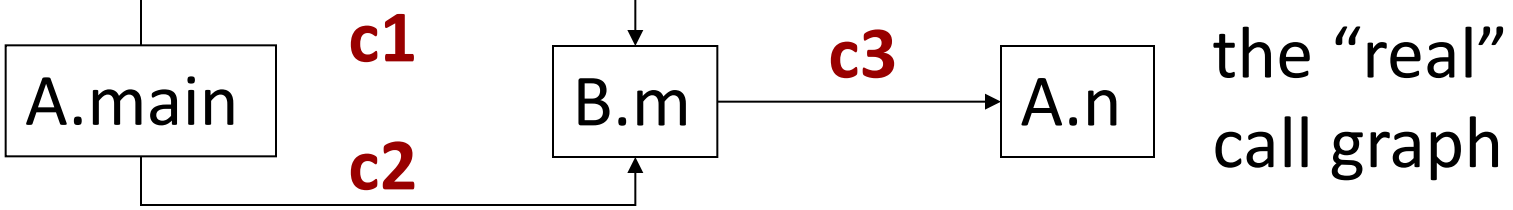

**class A { class B extends A { void m() { } void m() { void n() { }** A x = new A();  **static void main(…) { x.n(); // c3 } } B**  $\mathbf{b}$  = new B(); class C extends B { **b.m();** // **c1** void **m**() { }  $A a = b;$  void  $n() \{\}$  **a.m(); // c2 } }** 

Example

worklist: add and then remove A.main instantiated classes =  ${B}$ c1: dispatch for rcv type B -> target B.m c1: dispatch for rcv type  $C \rightarrow$  target C.m

## Example

- process rcv class(c1,B) – Since B is instantiated, add edge (c1,B.m)
- process rcv class(c1,C)
	- $-$  Since C is not instantiated, we do not add edge (c1, C.m) to the call graph
		- Remember (c1, C.m) in pending(C)
- State after processing c1
	- $-$  worklist = {B.m}
	- $-$  Graph. Nodes = {A.main, B.m}
	- $-$  Graph. Edges = {  $(c1, B.m)$ }

**class A { class B extends A { void m() { } void m() { void n() { }** A x = new A();  **static void main(…) { x.n(); // c3 } }**   $B b = new B();$  **class C** extends  $B$  { **b.m();** // **c1** void **m**() { }  $A a = b;$  void  $n() \{ \}$  **a.m(); // c2 } }** 

**Example** 

c2: call through **a**, which is of type A c2: dispatch for rcv type A -> target A.m c2: dispatch for rcv type  $B \rightarrow$  target B.m c2: dispatch for rcv type  $C \rightarrow$  target C.m

## Example

- $(c2,A)$ : add  $(c2,A.m)$  to pending(A)
- (c2,B): add (c2,B.m) to Graph
- $(c2, C)$ : add  $(c2, C.m)$  to pending(C)
- State after processing c2
	- $–$  worklist = {B.m}
	- $-$  Graph. Nodes = {A.main, B.m}
	- $-$  Graph.Edges = {(c1,B.m), (c2,B.m)}
	- $-$  pending(A) = {(c2,A.m)}
	- $-$  pending(C) = {(c1,C.m),(c2,C.m)}

Example **class A { class B extends A { void m() { } void m() { void n() { }** A x = new A();  **static void main(…) { x.n(); // c3 } } B**  $\mathbf{b}$  = new B(); class C extends B { **b.m();** // **c1** void **m()** { }  $A a = b;$  void  $n() \{ \}$  **a.m(); // c2 } }** 

instantiated classes =  ${B, A}$ 

triggers a call to resolve pending $(A)$ , with  $pending(A) = { (c2,A.m)}$ 

## Example

- resolve pending(A)
	- $-$  Graph. Nodes = {A.main, B.m, A.m}
	- $-$  Graph.Edges = {(c1,B.m), (c2,B.m), (c2,A.m)}
	- $–$  worklist =  ${A.m}$
- At call site c3: x.n()
	- $x$  is of type A => A, B, or C possible
	- A and B are instantiated, there is no B.n; so, edge (c3,A.n) is added to the graph
- A.m and A.n have empty bodies, and the graph is completed

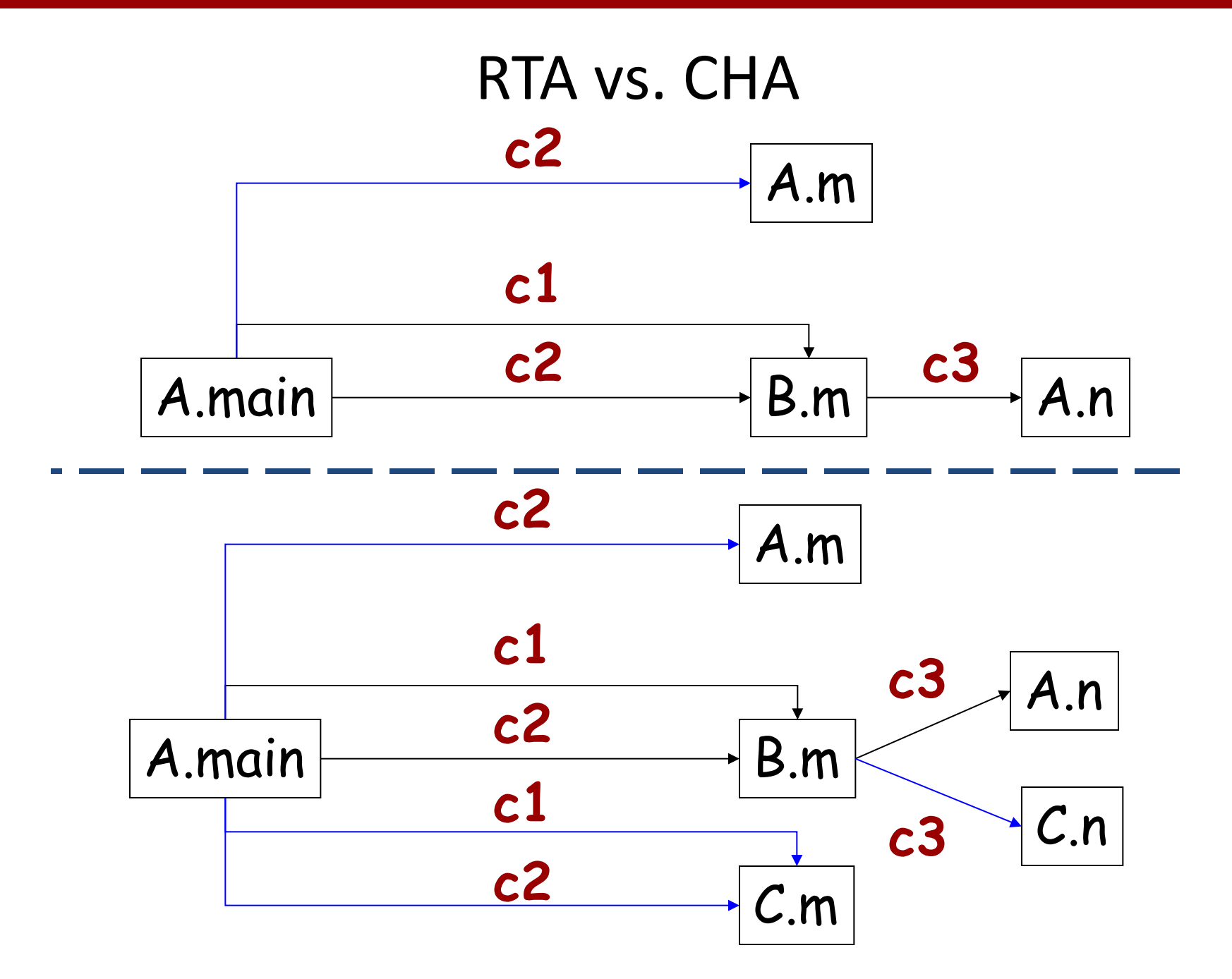

#### RTA vs. CHA

- The key advantage: RTA was able to determine that C is never instantiated in reachable methods – This means that C.m and C.n can never be targets
- Of course, this is just one possible source of imprecision
	- Analyses that are "more aggressive" than RTA focus on some of these sources

#### Some Existing Analyses

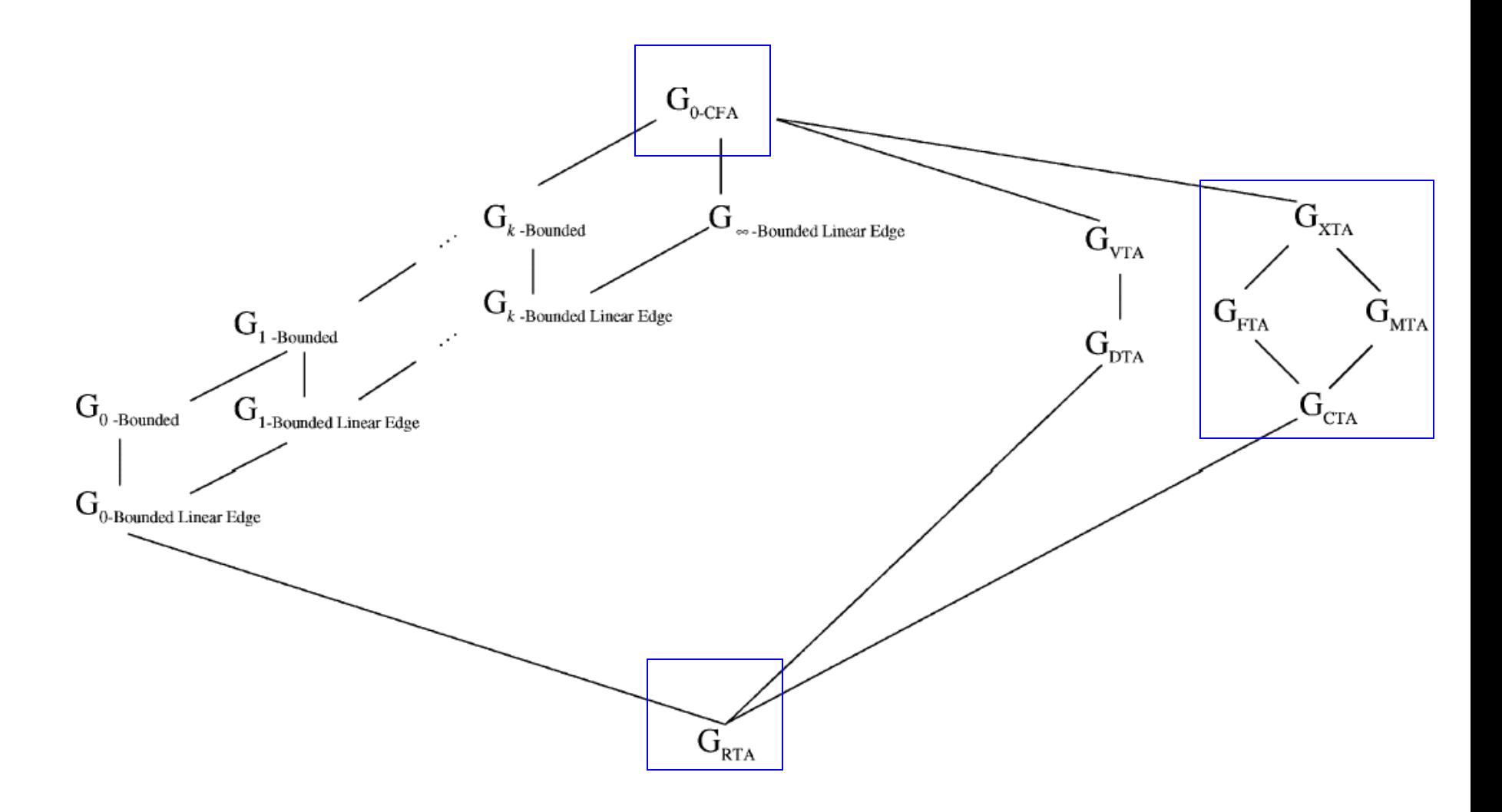

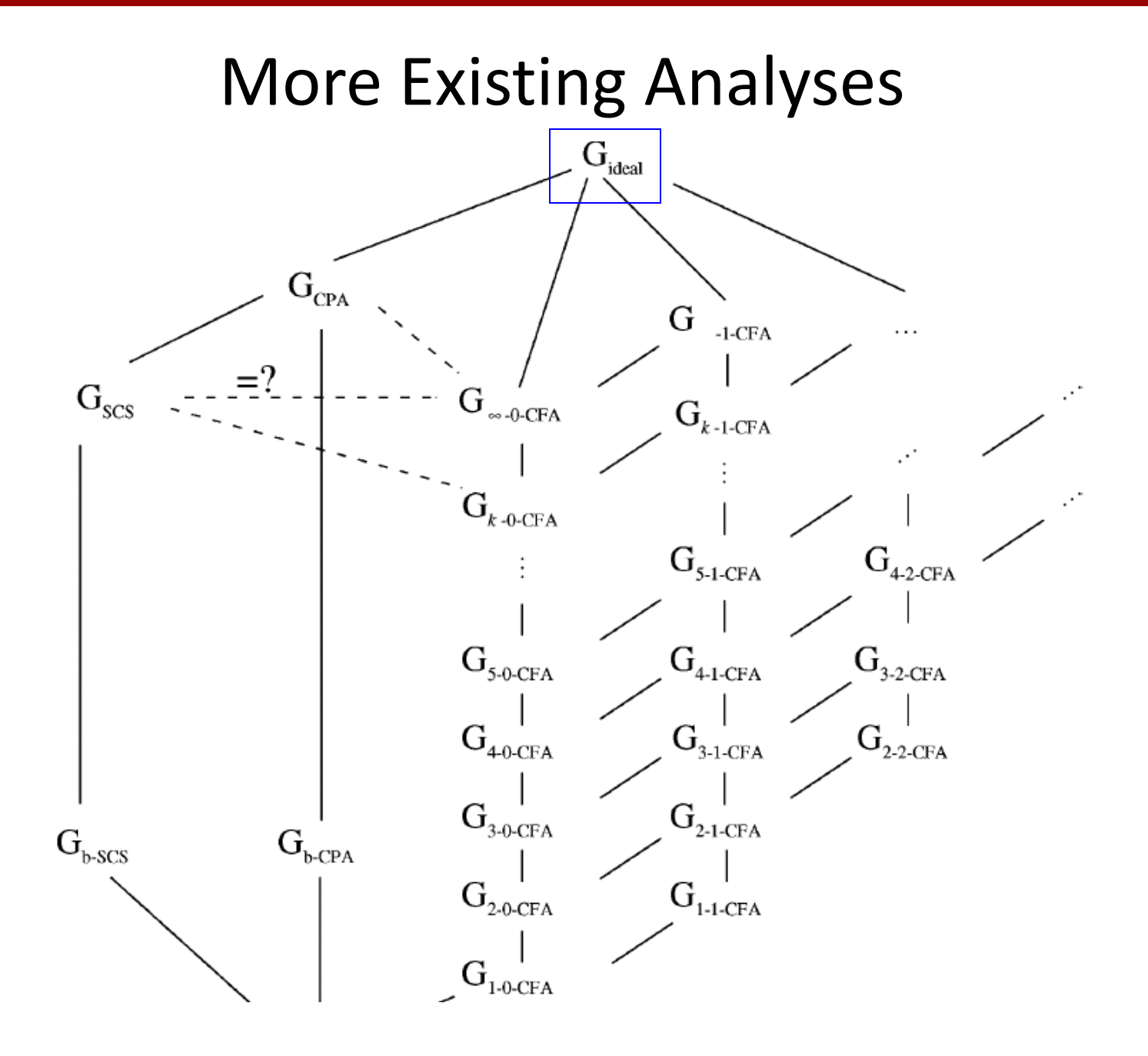

## Class Analysis

- **Class analysis**: given a reference variable **x**, what are the classes of the objects that **<sup>x</sup>** may refer to? – a.k.a. "type analysis" (e.g., RTA) – After a class analysis, it is trivial to construct the call
	-
	- graph
		- As a separate post-processing phase
- Most class analyses construct the call graph on the fly during the analysis
	- For object-oriented languages, "call graph construction", "class analysis", and "type analysis" are often used as synonyms
- Points-to analysis can be thought of as a particular form of class/type analysis
	- Next: "classic" points-to analysis, closely related to 0-CFA type analysis (see two slides earlier) **44**